# **RUNWIN Service**

### Description

Passes <Object> as a command line string to the Windows CreateProcess function, to run a program.

**Note: If <Object> is a program, the fully qualified path name of the file needs to be passed. Thus, passing WINWORD.EXE to run Microsoft Word will not work.**

#### **Parameters**

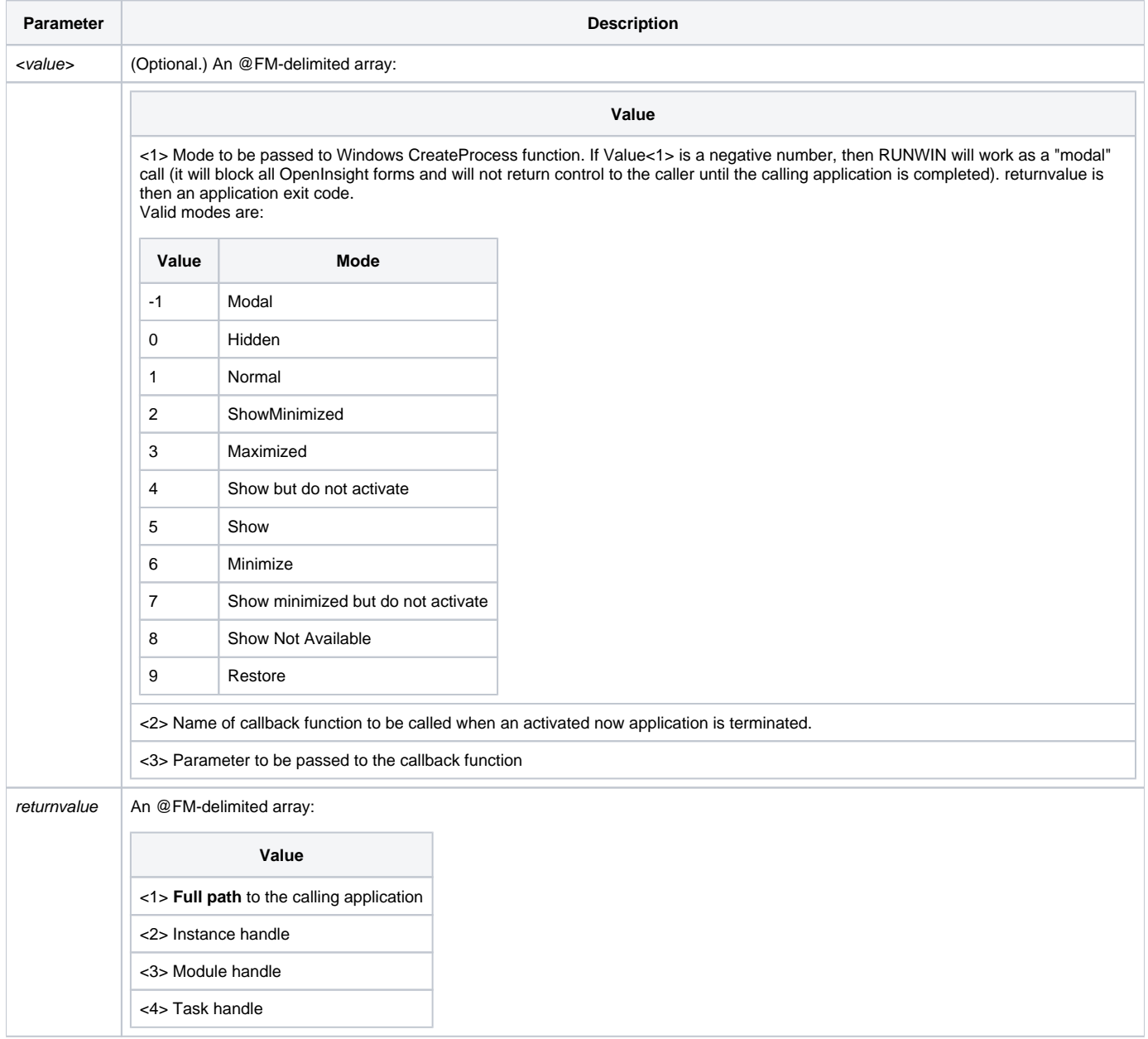

#### Remarks

For more information about RUNWIN, refer to [EXITCODE](https://wiki.srpcs.com/display/Properties/EXITCODE) in [Chapter 4: Properties](https://wiki.srpcs.com/display/Properties/OpenInsight+Properties).

See Also

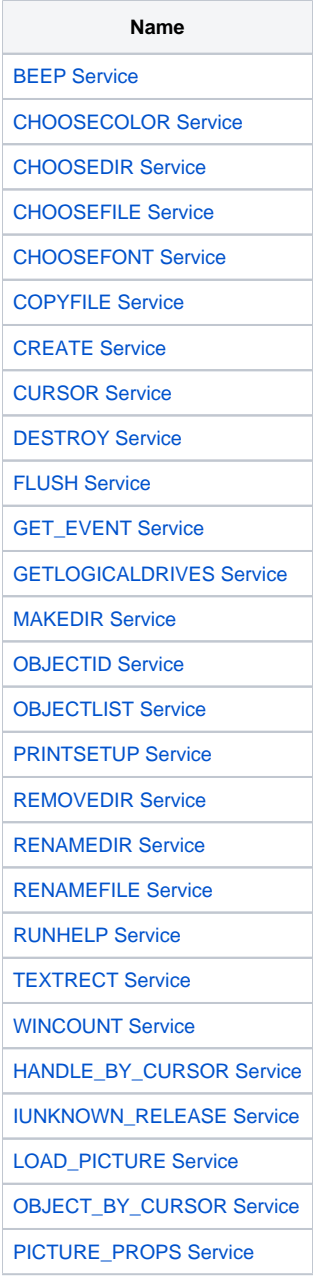

## Example

```
declare function utility
program = "C:\Program Files\Microsoft | Office\Office10\WINWORD.EXE"
mode = 6 ; * minimized
rv = Utility("RUNWIN", program, mode)
```